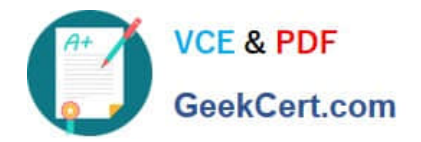

# **PEGAPCRSA80V1\_2019Q&As**

Pega Certified Robotics System Architect 80V1 2019

# **Pass Pegasystems PEGAPCRSA80V1\_2019 Exam with 100% Guarantee**

Free Download Real Questions & Answers **PDF** and **VCE** file from:

**https://www.geekcert.com/pegapcrsa80v1\_2019.html**

# 100% Passing Guarantee 100% Money Back Assurance

Following Questions and Answers are all new published by Pegasystems Official Exam Center

- **63 Instant Download After Purchase**
- **63 100% Money Back Guarantee**
- 365 Days Free Update
- 800,000+ Satisfied Customers

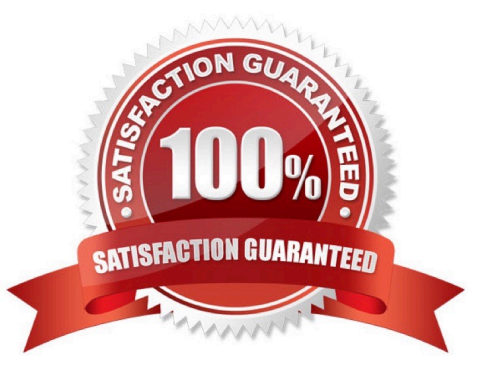

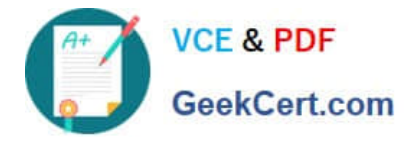

#### **QUESTION 1**

In a Java application, you click a button to load a grid. The grid loads as a separate process under the Java application. Which property allows you to interrogate the grid?

- A. IgnoreMainBrowser
- B. TargetPath
- C. EnableMatchInProcess
- D. HookChildProcesses

Correct Answer: D

Reference: http://help.openspan.com/52/Adapters\_Interrogation/How\_to\_Add\_a\_Win32\_Adapter.htm

#### **QUESTION 2**

#### DRAG DROP

The Adapter Match Rules tab provides the developer the access to resolve match rule issues during interrogation of an application and during maintenance of the solution. The Match Rules tab contains four areas. Drag each Area on the left to the correct Area Description.

Select and Place:

#### **Answer Area**

**Area Description** Area A filtered list of all the interrogated targets Target and similar targets found in the application An editable grid of a highlighted target that **Match Rules** also enables testing of the target's properties A list of associated match rules and available **Selected Target** match rules for the highlighted target A grid of a highlighted match rule that allows **Selected Match Rule** for rule customization, if necessary

Correct Answer:

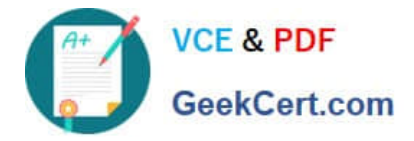

#### **Answer Area**

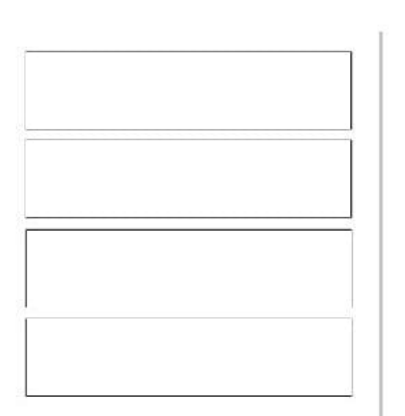

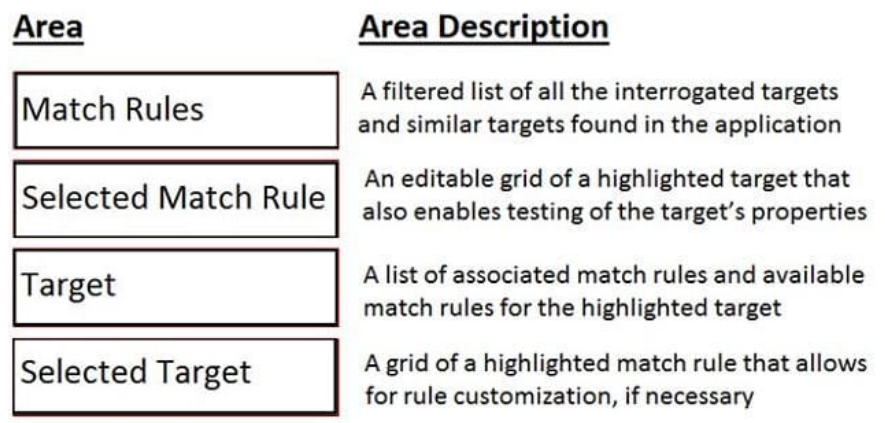

#### **QUESTION 3**

You need to configure an application to store encrypted login credentials in the user\\'s local profile. You also need to automate the login using these encrypted credentials. How do you fulfill this requirement without creating an automation?

A. Create a robot activity that performs the application login.

B. Set the necessary adapter credential properties prior to interrogating the target controls.

C. Interrogate the target controls and set the necessary adapter credential properties.

D. Interrogate the target controls and create a script to perform the login functionality.

Correct Answer: A

Reference: https://community.pega.com/knowledgebase/articles/pega-robotic-automation/encryption-and-assisted-signcomponent

#### **QUESTION 4**

You are debugging a project with several automations. You are particular about one specific value in a procedure automation and want to monitor the value while debugging. Which debugging window do you use during the debugging process?

- A. Locals
- B. Automation Watches
- C. Breakpoints
- D. Threads

Correct Answer: D

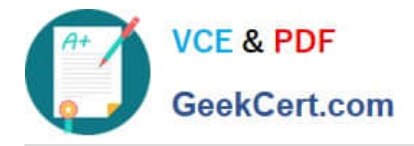

#### **QUESTION 5**

DRAG DROP

When interrogating a Windows control, the drag and drop Default interrogation method does not work. You decide to use the Create Control option to interrogate the control. From the Interrogation Steps list, move all of the options to the Ordered Interrogation Steps column and place them in the correct order.

Select and Place:

## **Interrogation Steps**

On the application's designer tab, select the Windows tab.

Navigate to the window containing the control.

**Click List Windows.** 

Confirm the control using Highlight.

Expand the windows to locate the control.

Select Create Control from the right-click menu.

Correct Answer:

# **Ordered Interrogation Steps**

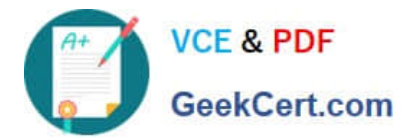

### **Interrogation Steps**

# **Ordered Interrogation Steps**

Navigate to the window containing the control.

On the application's designer tab, select the Windows tab.

Expand the windows to locate the control.

Confirm the control using Highlight.

**Click List Windows.** 

Select Create Control from the right-click menu.

[PEGAPCRSA80V1\\_2019](https://www.geekcert.com/pegapcrsa80v1_2019.html) [PDF Dumps](https://www.geekcert.com/pegapcrsa80v1_2019.html)

[PEGAPCRSA80V1\\_2019](https://www.geekcert.com/pegapcrsa80v1_2019.html) [VCE Dumps](https://www.geekcert.com/pegapcrsa80v1_2019.html)

[PEGAPCRSA80V1\\_2019](https://www.geekcert.com/pegapcrsa80v1_2019.html) **[Braindumps](https://www.geekcert.com/pegapcrsa80v1_2019.html)**